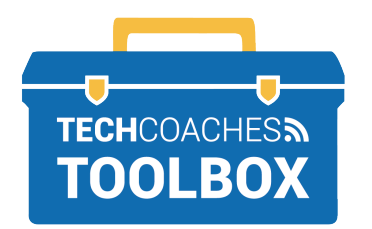

## **CÓMO INSTALAR ZOOM EN UNA COMPUTADORA WINDOWS 10**

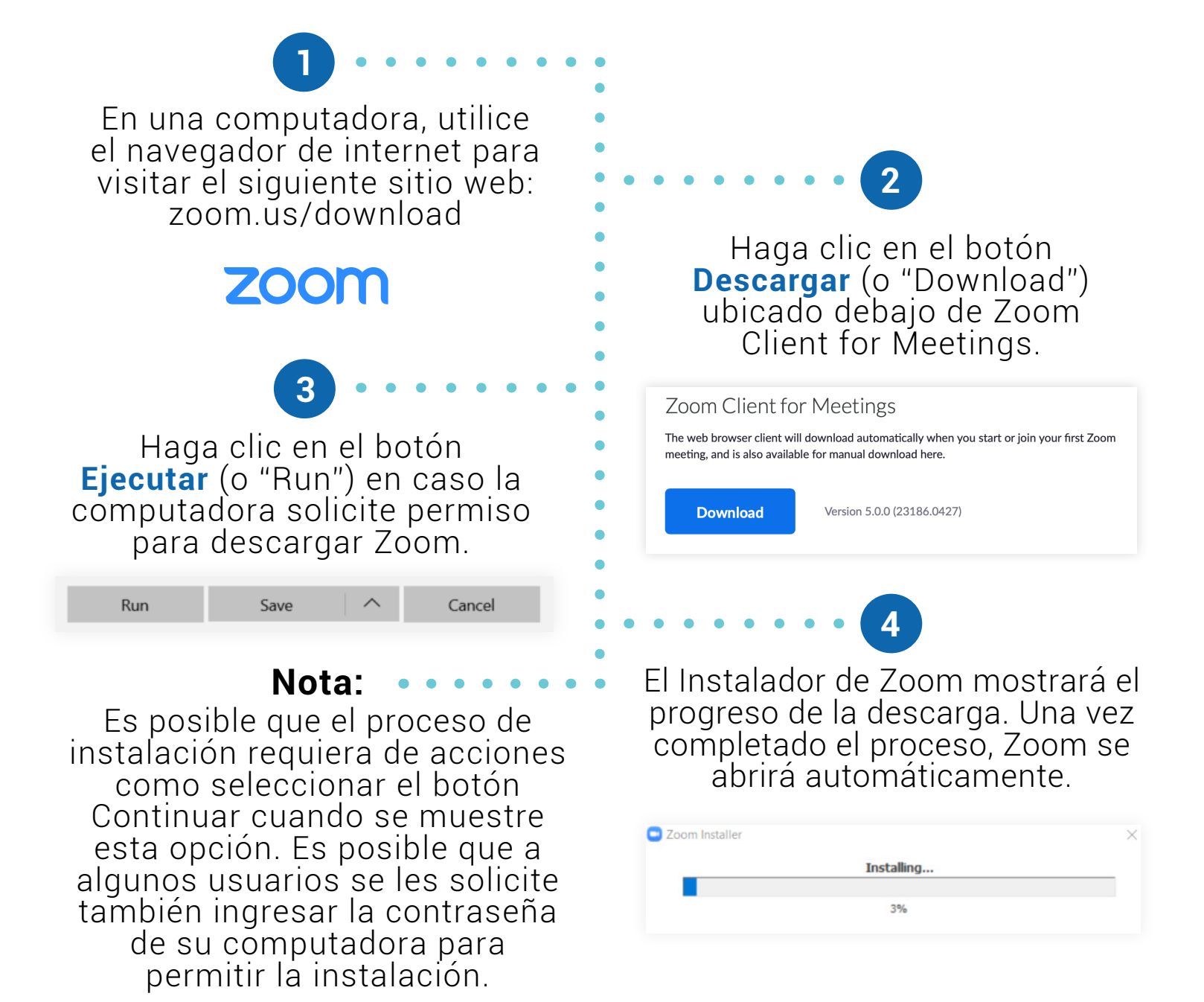

*Se recomienda seleccionar las opciones que conlleven a continuar con el proceso de instalación hasta lograr la ejecución exitosa de Zoom.*

Tools to help boost your digital literacy TECHCOACHES TOOLBOX WWW.TECHCOACHES.CA

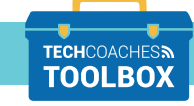

**PÁGINA 1 DE 1**

Funded by **Ontario**